## **14.4.0123.230**

## New Features

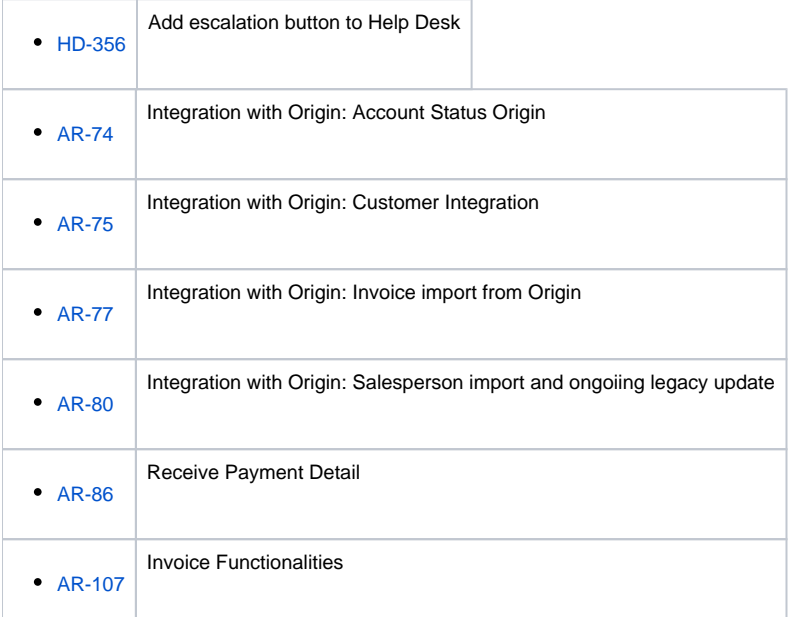

## Improvements

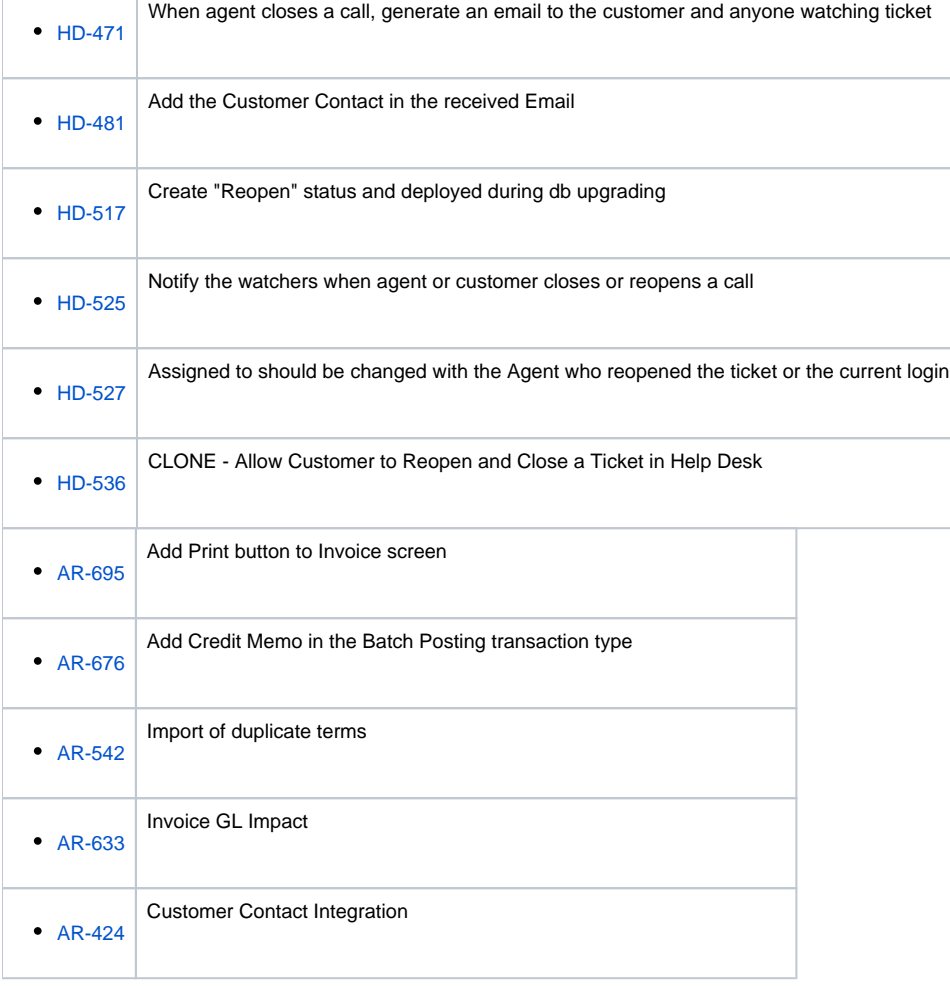

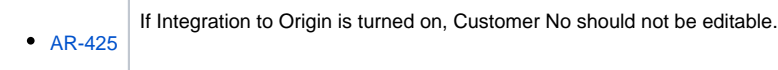

## Bugs

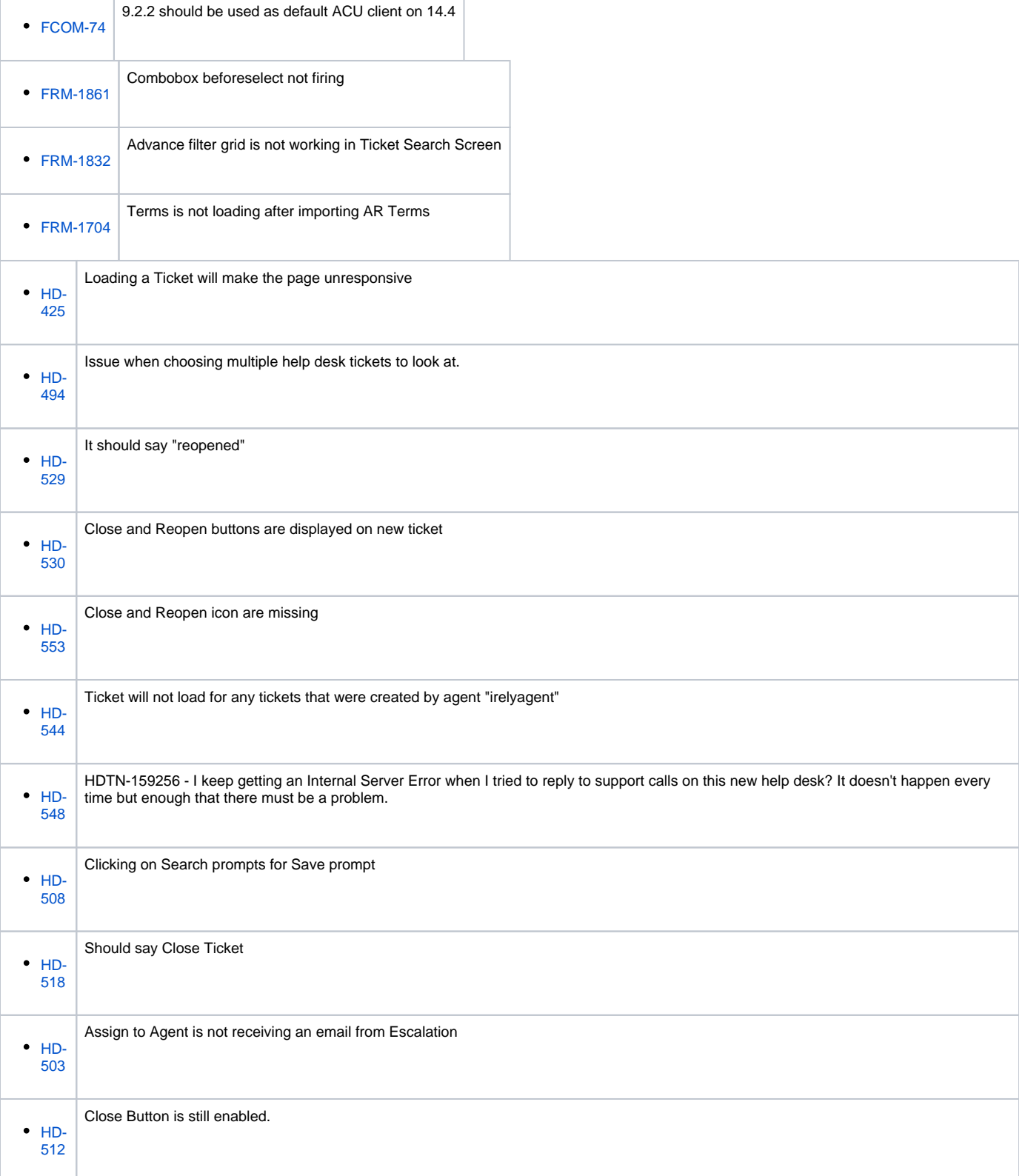

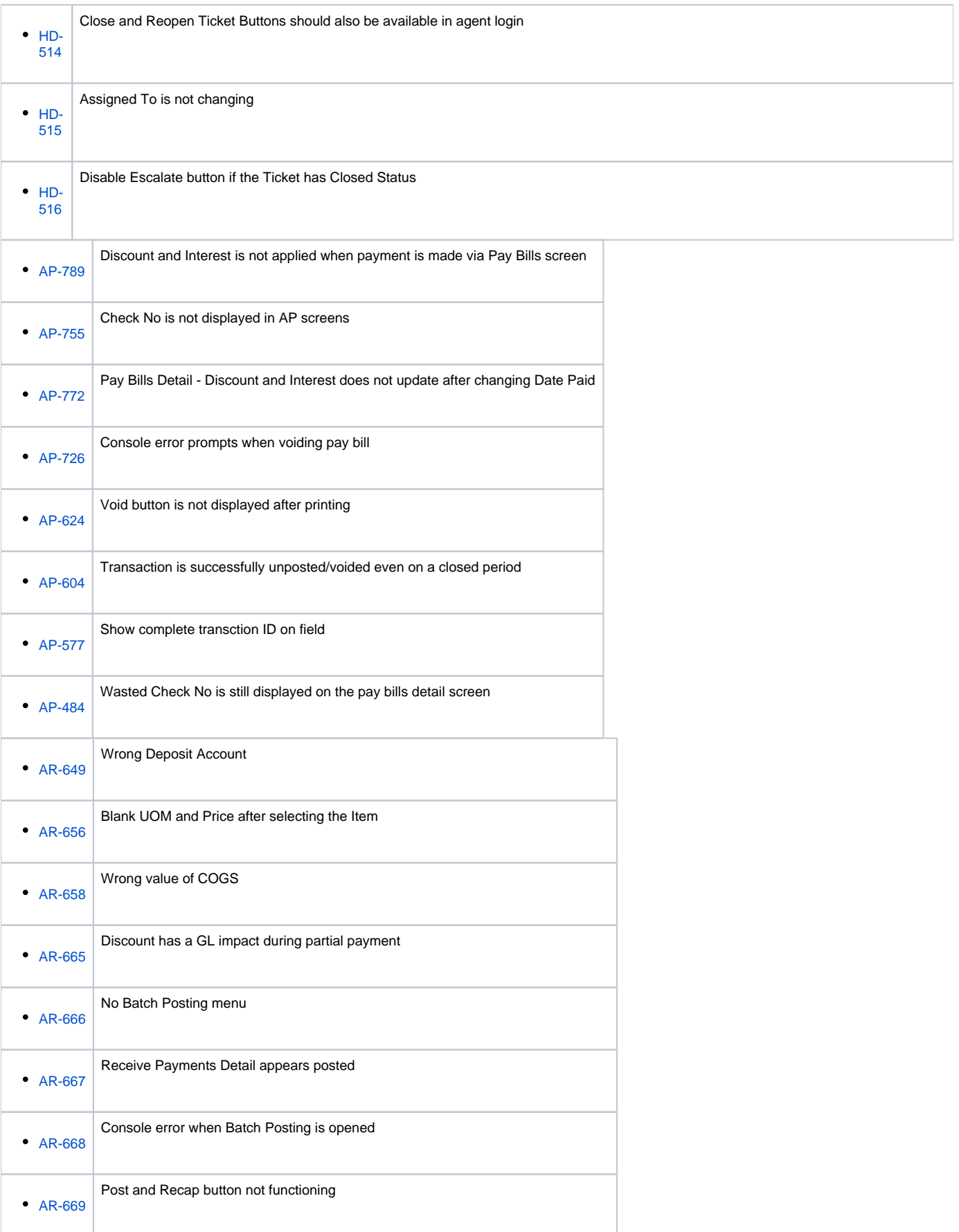

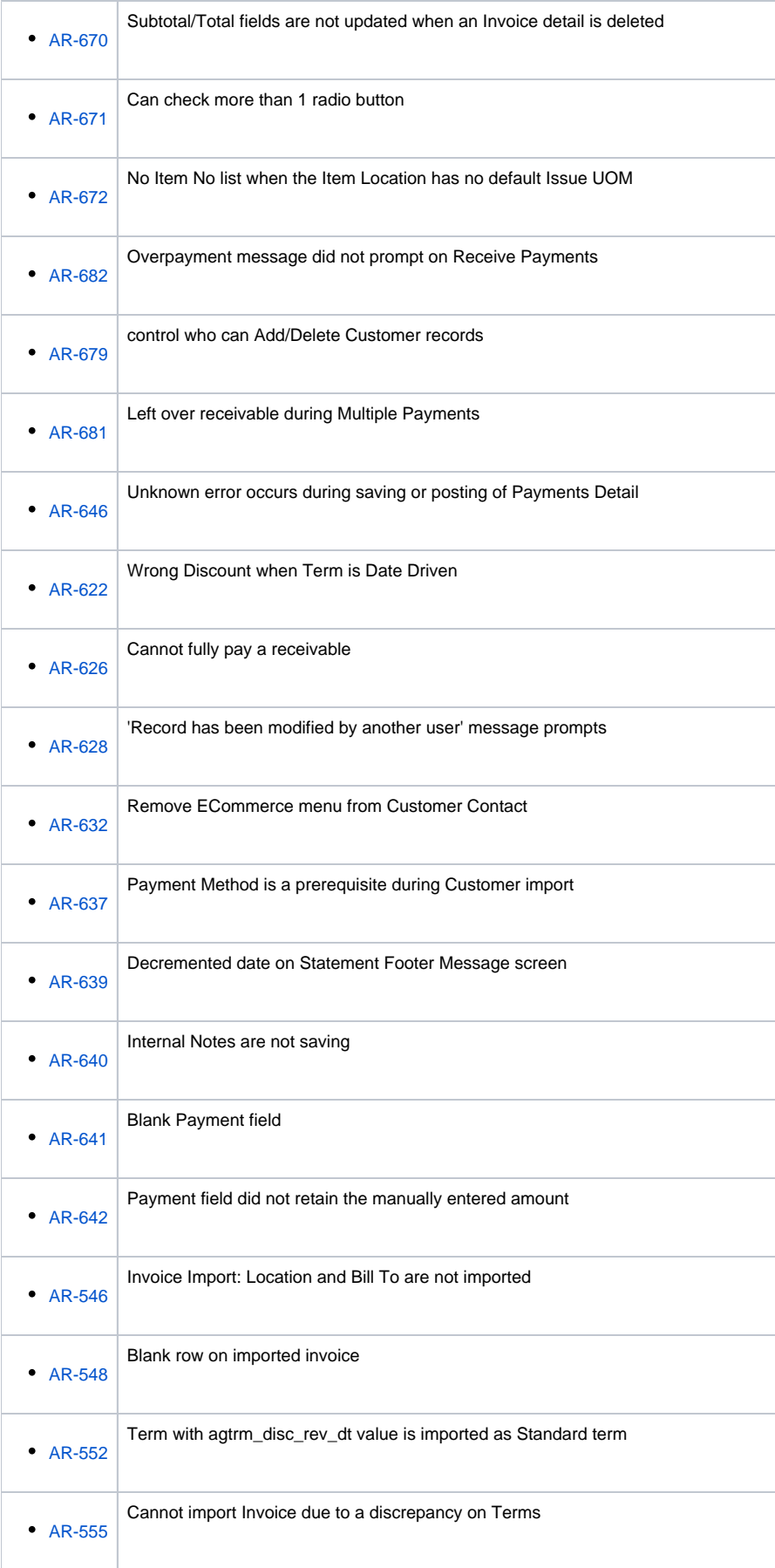

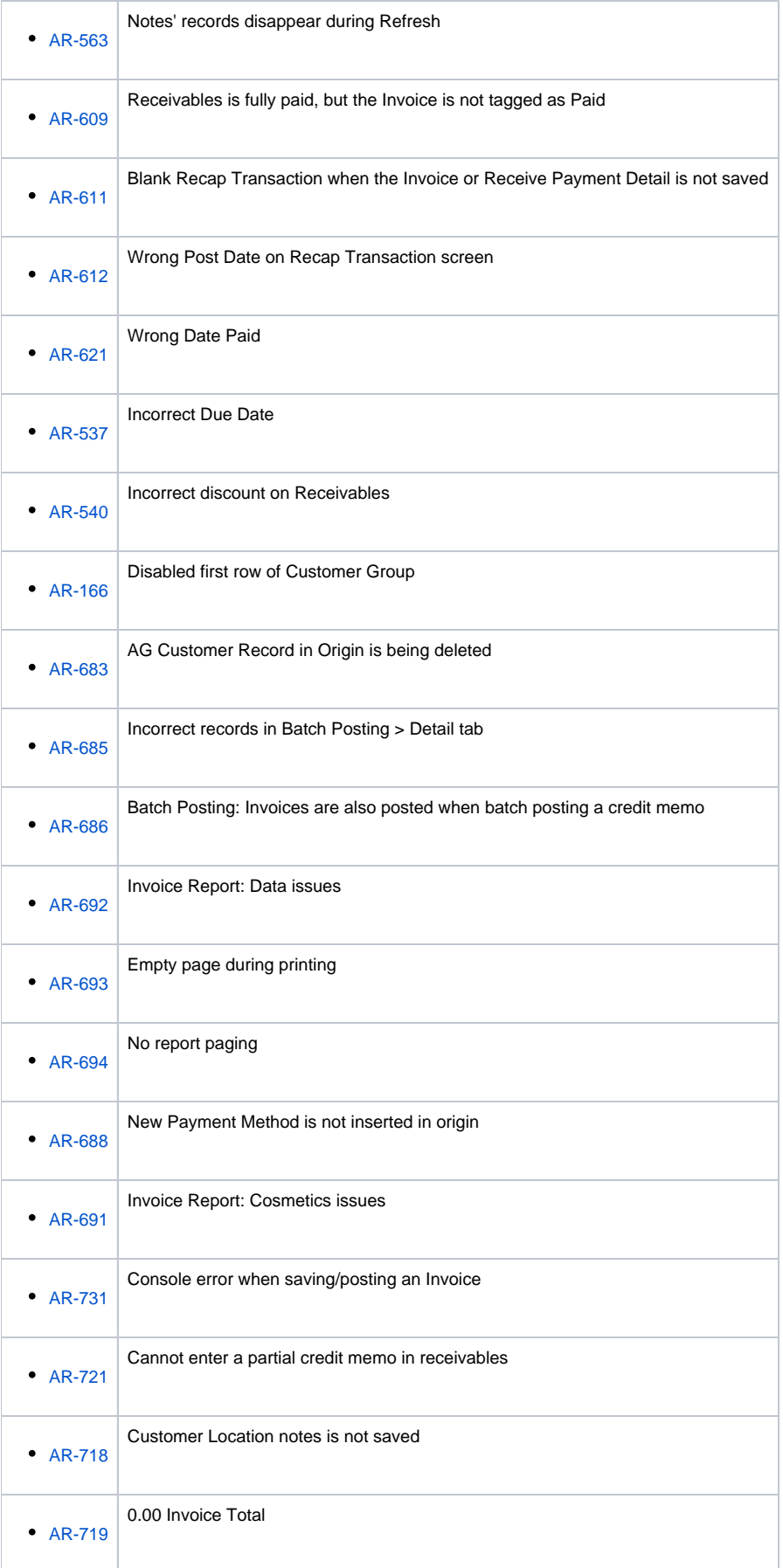

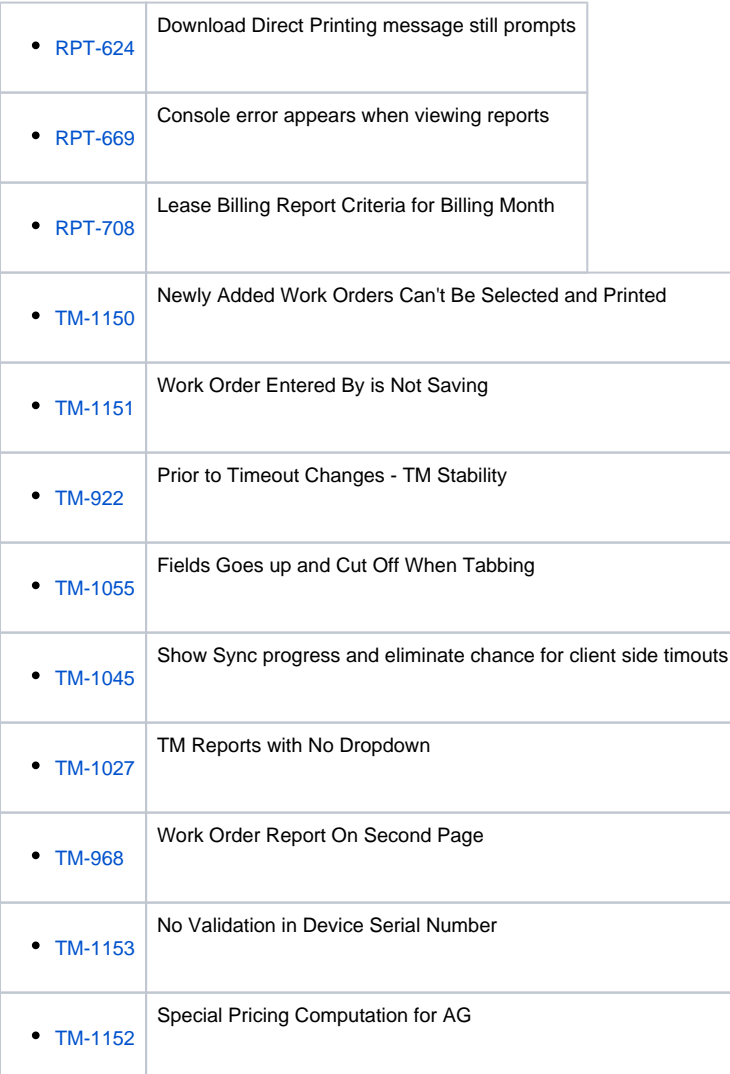